## Table of Contents

**The St** 

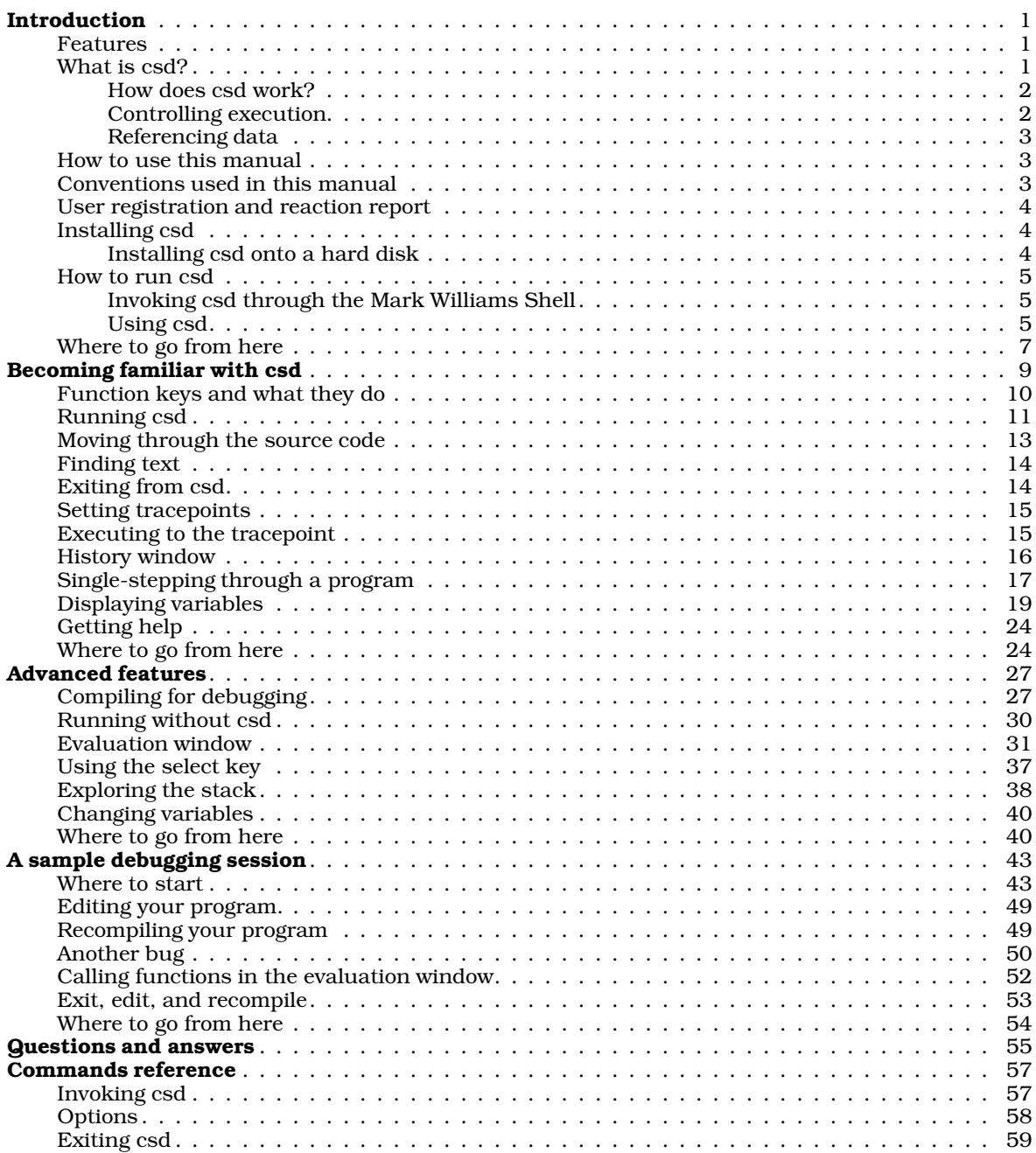

## ii The COHERENT System

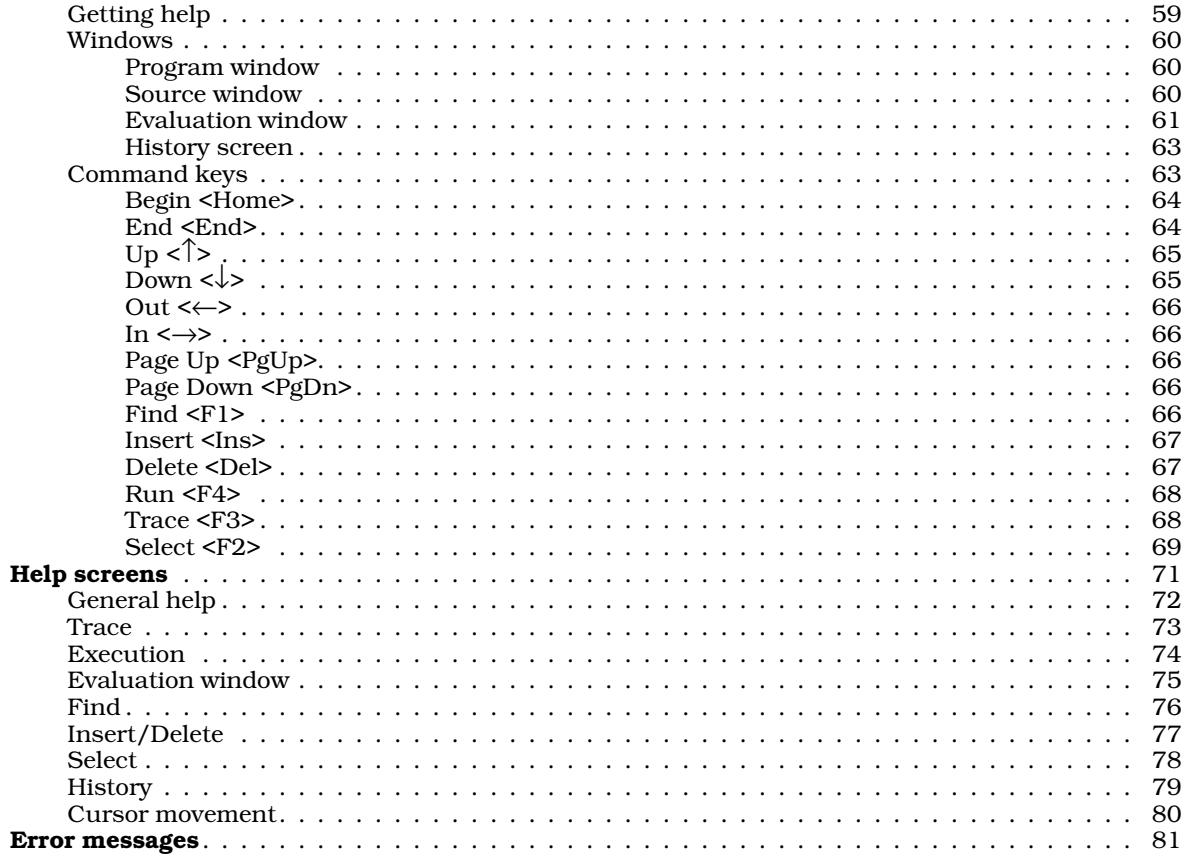

**CONTENTS**